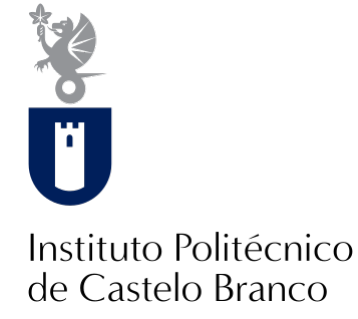

#### **Instituto Politécnico de Castelo Branco**

Pereira, Ricardo Jorge Galvão

### **Inventário florestal da ZIF Lourosa**

<https://minerva.ipcb.pt/handle/123456789/398>

#### **Metadados**

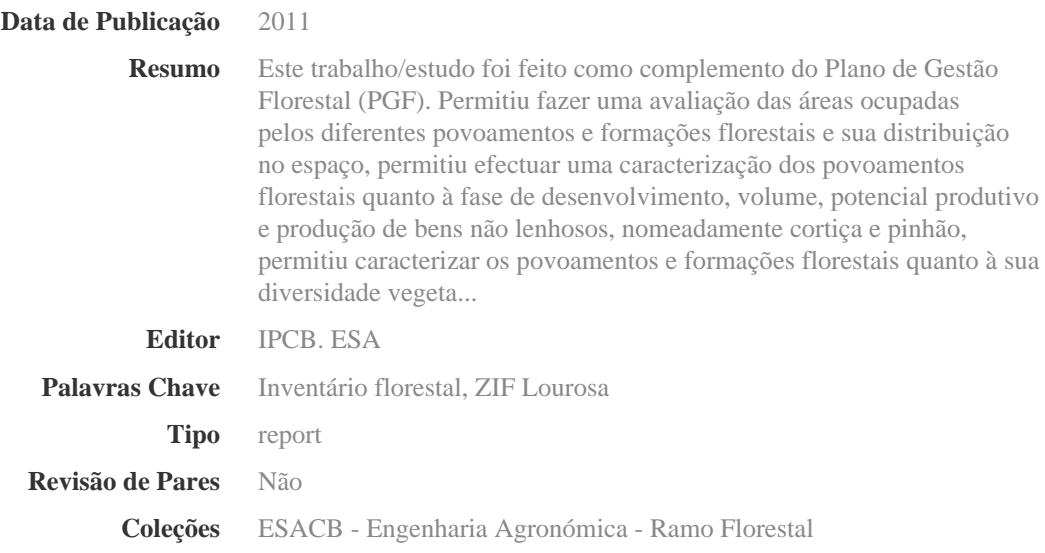

Esta página foi gerada automaticamente em 2024-04-28T23:03:48Z com informação proveniente do Repositório

**Instituto Politécnico de Castelo Branco**  Escola Superior Agrária

# **Inventário Florestal da ZIF Lourosa**

**Ricardo Jorge Galvão Pereira** 

Relatório apresentado ao Instituto Politécnico de Castelo Branco para cumprimento dos requisitos necessários à obtenção do grau de Licenciado em Engenharia Agronómica - Ramo Florestal, realizado sob a orientação científica do Doutor Fernando Manuel Leite Pereira, professor adjunto do Departamento de Recursos Naturais e Desenvolvimento Sustentável da Escola Superior Agrária do Instituto Politécnico de Castelo Branco.

### **Agradecimentos**

À minha Mãe, ao meu Pai, ao meu irmão e a todos os outros pilares que surgiram e foram definidos para a minha vida.

#### **Resumo**

Este trabalho/estudo foi feito como complemento do Plano de Gestão Florestal (PGF). Permitiu fazer uma avaliação das áreas ocupadas pelos diferentes povoamentos e formações florestais e sua distribuição no espaço, permitiu efectuar uma caracterização dos povoamentos florestais quanto à fase de desenvolvimento, volume, potencial produtivo e produção de bens não lenhosos, nomeadamente cortiça e pinhão, permitiu caracterizar os povoamentos e formações florestais quanto à sua diversidade vegetal e avaliar o estado sanitário dos povoamentos florestais e sinais de fogo e erosão. Isto para que se possam por em prática técnicas silvícolas e outras acções tendo em vista os objectivos da ZIF (Zona de Intervenção Florestal) Lourosa criada em 2008. Para isso e tendo por base a informação geográfica já elaborada para a ZIF Lourosa fez-se a localização das parcelas no campo fazendo-se a caracterização e recolha dos dados estabelecidos na ficha de campo tendo em vista a produção do relatório do inventário.

#### **Palavras-chave**

Inventário Florestal, ZIF Lourosa

#### **Abstract**

This project work/study was made like a complement oh the Forest Management Plan. Making it allowed an assessment of the areas which within for different settlements and forest formations and their distribution in the placed; it allowed to characterize of the forest settlements as to the stage of development, volume, productive potential and production of non-timber goods, namely cork and pinion; it allowed to characterize the settlements and forest formations as to its vegetal diversity and evaluate the healthy way of the forest settlements and signs of fire and erosion. This is to put into practice the forestry techniques and other actions can be put into practice respecting objectives of ZIF (Forest Intervention Zone) Lourosa created in 2008. So, we have in mind the geographic information already elaborated for the ZIF Lourosa and we do the localization of portions in the field. We also characterization and we collect the data established in the field form having in mind the production of the repot of the inventory.

#### **Keywords**

Forest Inventory, ZIF Lourosa

## Índice

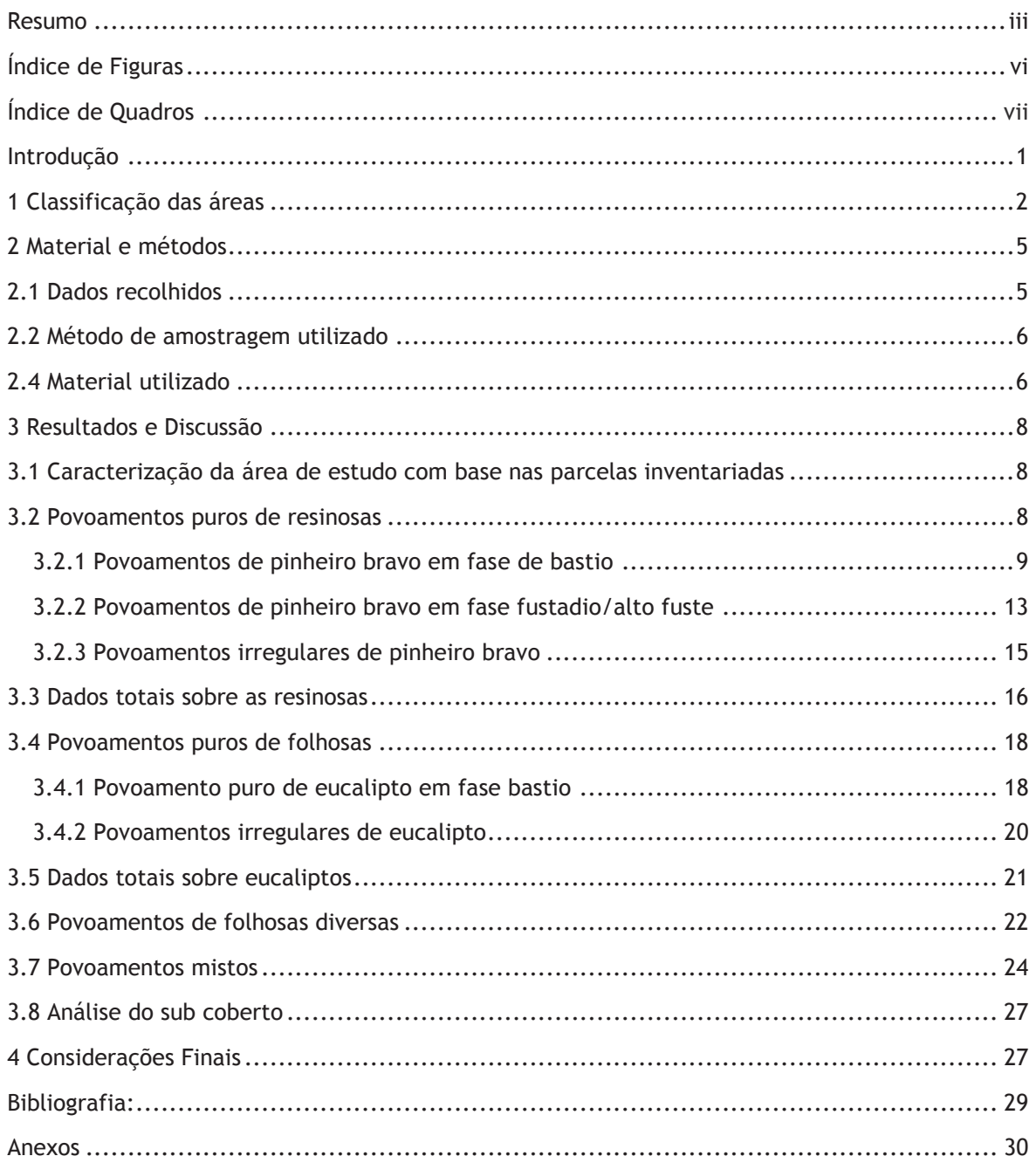

# Índice de Figuras

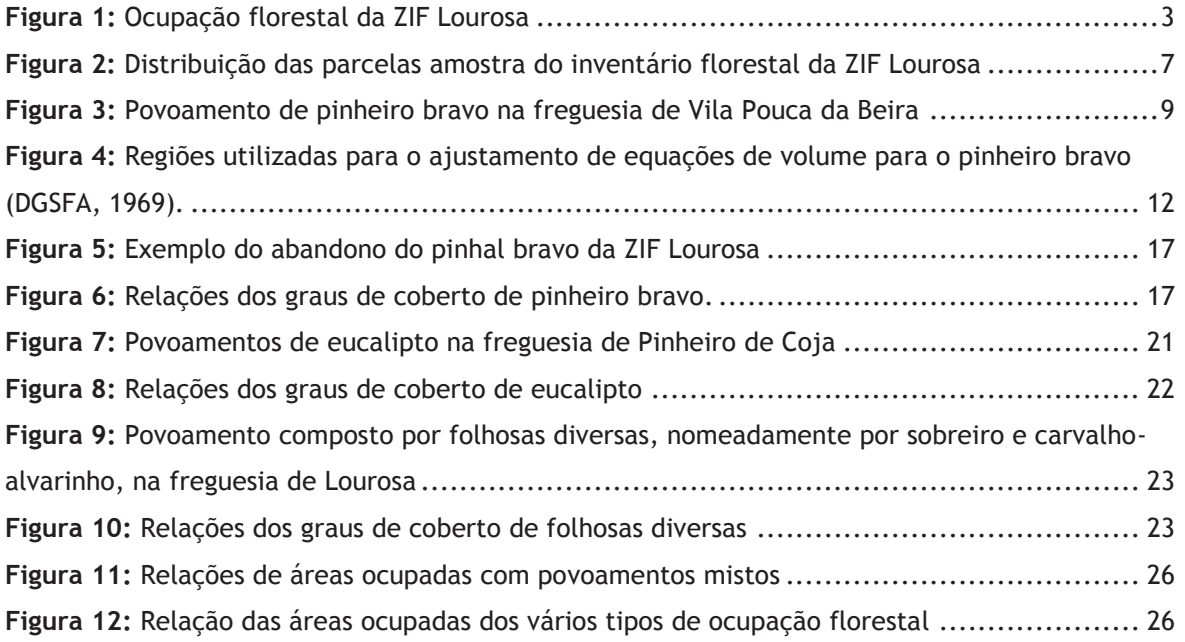

# Índice de Quadros

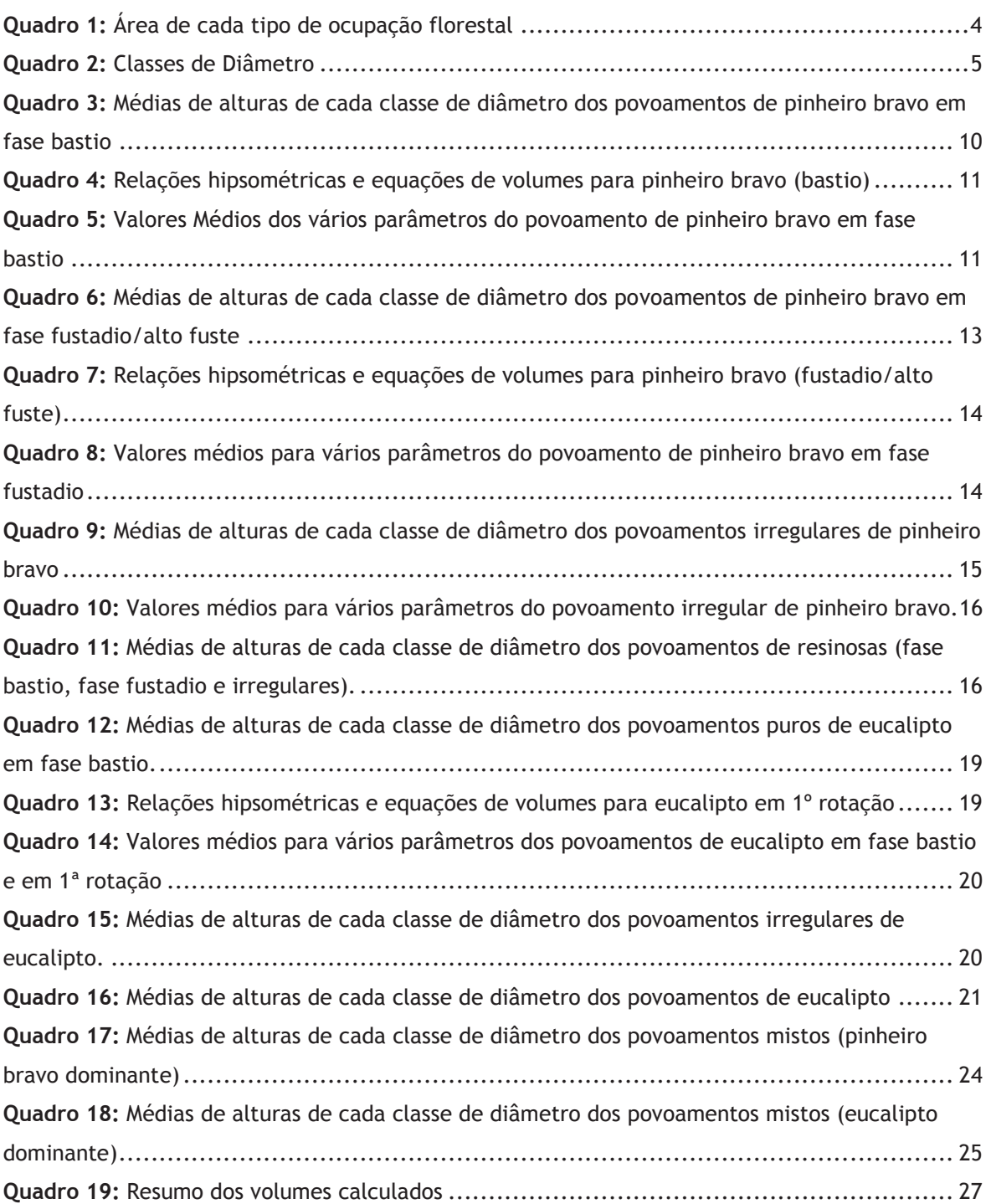

## Lista de Abreviaturas

- AFN- Autoridade Florestal Nacional
- CC- Coberto de Copas
- DAP- Diâmetro à Altura do Peito
- DGSFA- Direcção Geral dos Serviços Florestais e Aquícolas
- NMP- Nemátodo da Madeira do pinheiro
- PGF- Plano de Gestão Florestal
- SRH- Sub-região Homogénea
- ZIF- Zona de Intervenção Florestal